# **Power BI Report Server (PBIRS)**

## **Wolfgang Strasser**

wolfgang@powerofbi.at @wstrasser http://workingondata.wordpress.com/passcamp2017

*Update: 2017-12-05*

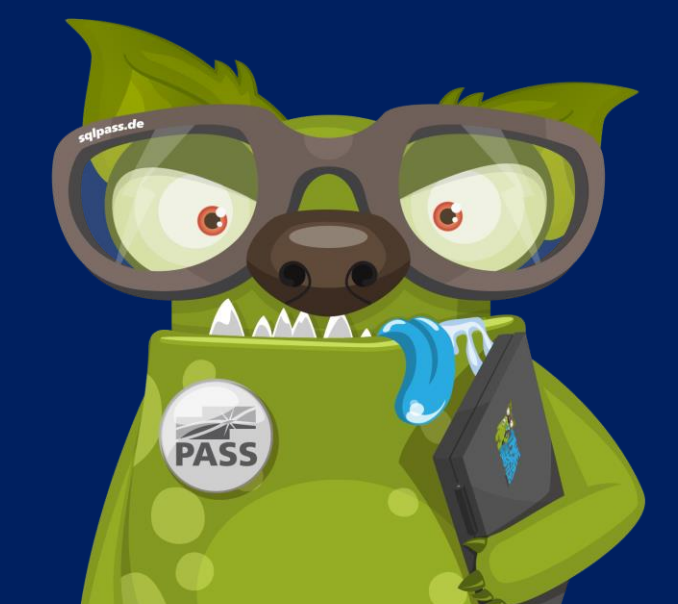

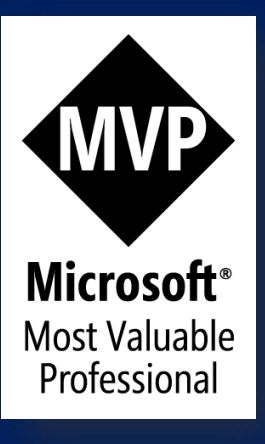

## About me – Wolfgang Strasser

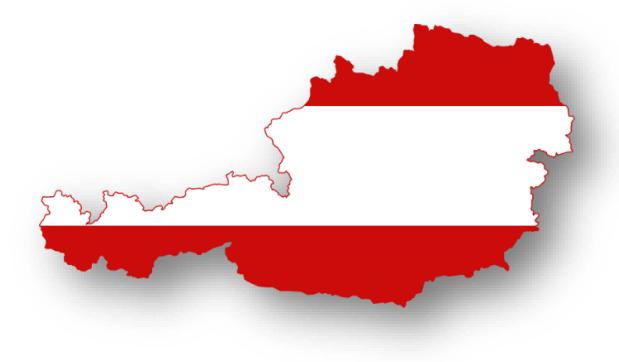

### Consultant

Software, Business Intelligence and DWH

SQL Server, SSIS, Power BI, …

SQL Pass Austria SQLSaturday Vienna Organizer

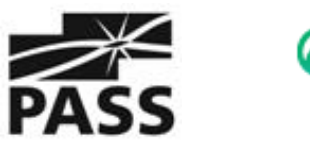

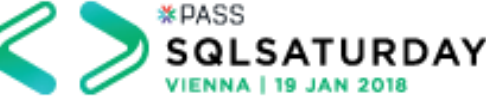

Save The Date: 2018-01-19! It's actually a Friday!

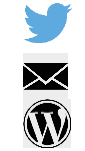

@wstrasser [wolfgang@powerofbi.at](mailto:wolfgang@powerofbi.at) workingondata.wordpress.com

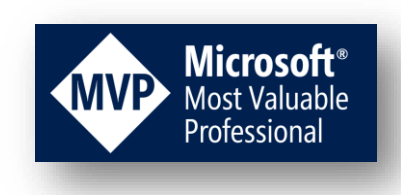

# **Microsoft Reporting Roadmap**

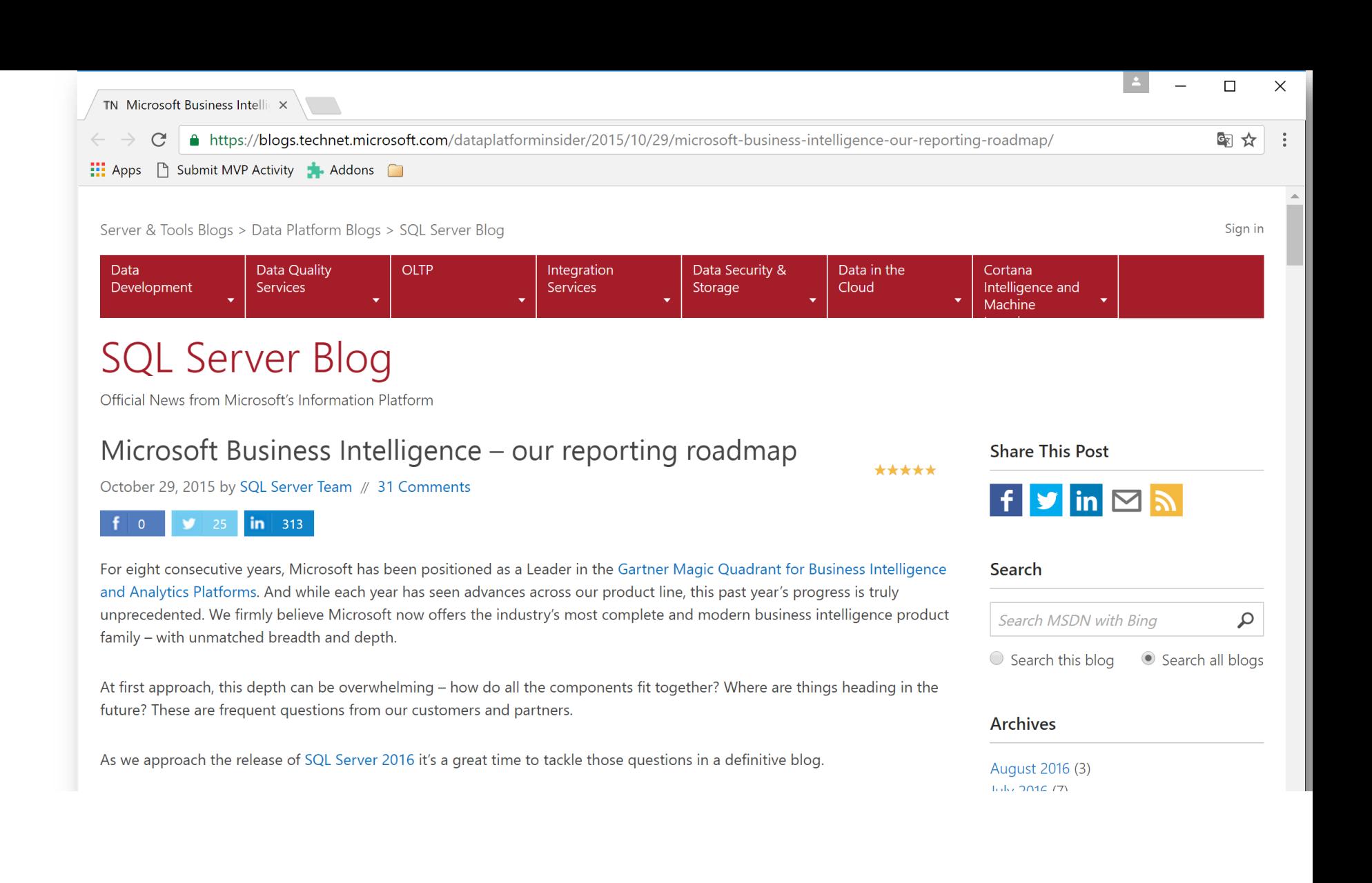

<https://blogs.technet.microsoft.com/dataplatforminsider/2015/10/29/microsoft-business-intelligence-our-reporting-roadmap/>

## Harmonizing report types

We intend to standardize reporting content types across Microsoft on-premises, cloud and hybrid systems. Our reporting path forward focuses on four report types:

- Paginated reports built with SQL Server Report Builder or SQL Server Data Tools. Paginated reports allow for exact placement of elements on a page and are capable of complex display logic for creating printed reports or online operational reports. Paginated/operational reports have been a popular, invaluable foundation for day-to-day reporting and analytics for over a decade. These reports will continue to be a standard report type.
- Interactive reports built with Power BI Desktop. Power BI Desktop is a contemporary visual data discovery application and the next generation of our Power View technology. It generates HTML5based reports, ensuring compatibility across all modern browsers

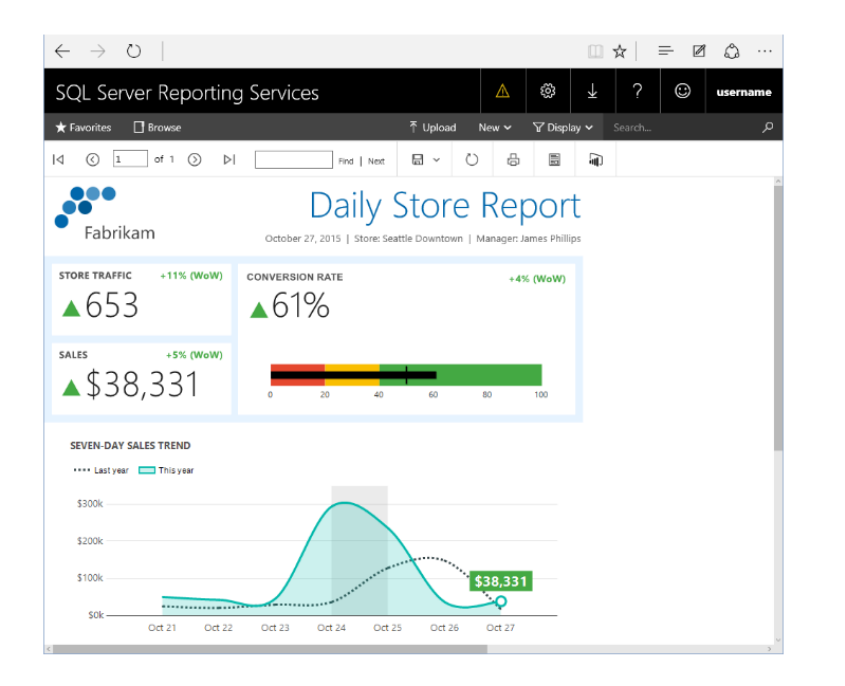

- . Mobile reports are based on Datazen technology. We believe dedicated reports optimized for mobile devices and form factors provide an optimal experience for users accessing BI reports on mobile devices. By specifically designing reports for different mobile form factors, we deliver on our promise and enable users to get business insights, any way, anywhere and from any device.
- Analytical reports and charts created with Excel. Excel is the most widely used analytical tool today and it will continue to be an important report type, critical to our solution on-premises and in the cloud.

## Types of Reports

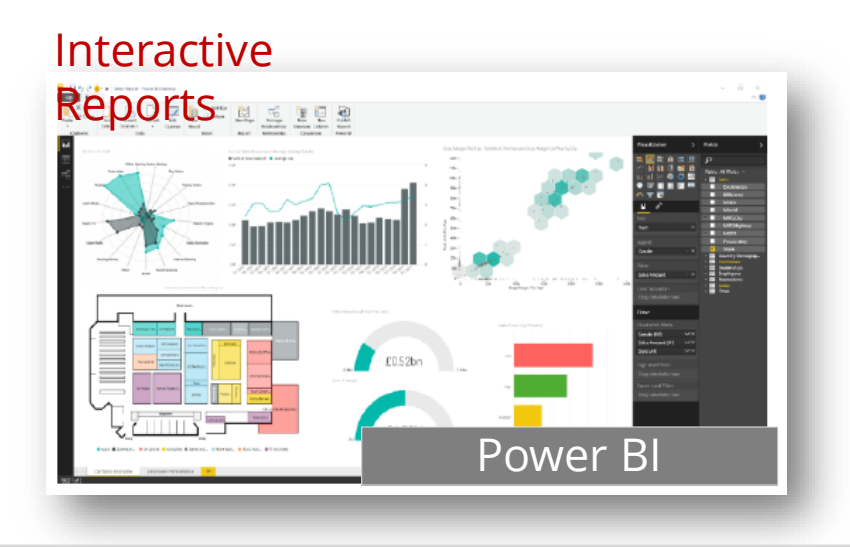

#### Paginated Reports

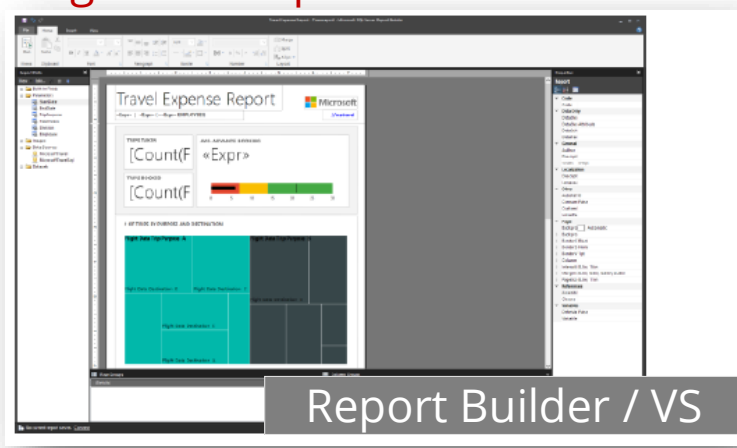

#### Spreadsheet

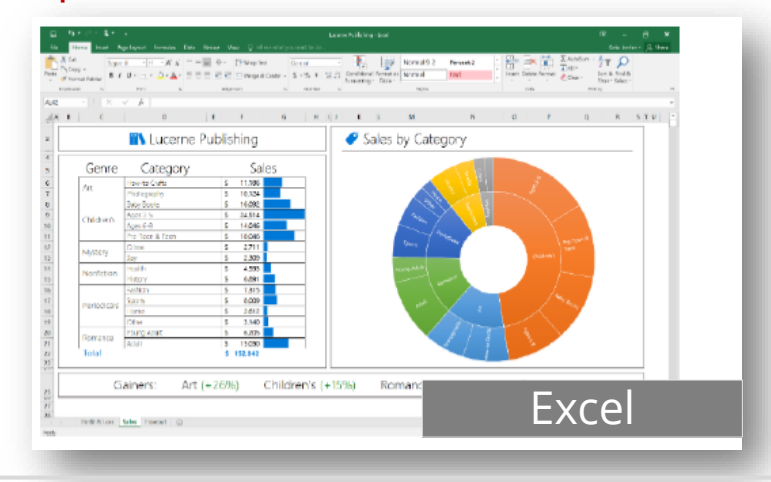

#### Mobile Reports

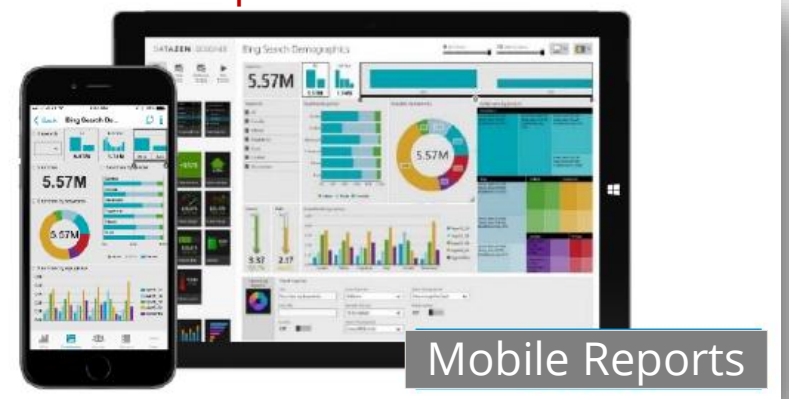

## Publish Power BI Desktop Reports onpremises

Power BI Desktop is a data discovery and interactive reporting tool allowing business analysts to connect, prepare, and visually explore data across a freeform canvas. It combines the strengths of Power Query to connect to a vast spectrum of data sources and easily shape data, Power Pivot for rich data blending and modeling, and next generation Power View to intuitively perform visual analytics and author compelling reports.

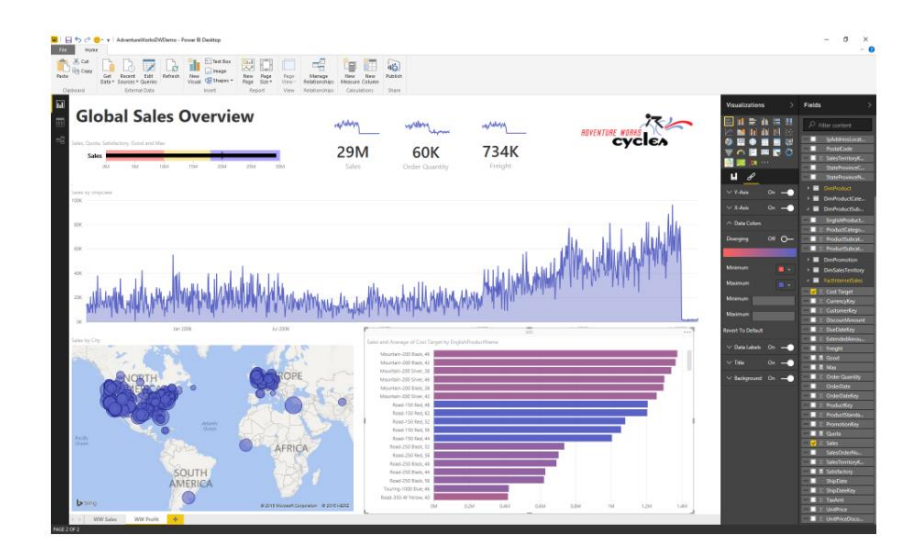

Based on the same technology as Power View, Power BI Desktop supports existing Power View reports and provides the future path to a HTML5 based interactive report experience on-premises.

Just as we've added mobile report delivery to SSRS in SQL Server 2016, we intend to add governed Power BI Desktop report delivery in the future. Today Power BI Desktop supports publishing of reports to Power BI; Power BI Desktop is free to use, experience it yourself today.

#### 2,568 votes

Vote

#### PowerBI reports and dashboard on-premise hosting

As per available documentation, power bi reports and dashboards will be published to microsoft cloud. It is very awesome approach as it saves all overhead of maintaining infrastructure. But there are case where on-premise hosting is required. Can we configure on-premise server to host power bi reports just like SSRS reports?

sandeep yadav shared this idea - May 14, 2015 - Flag idea as inappropriate...

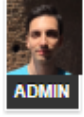

Riccardo Muti (Admin, Microsoft Power BI) responded - June 21, 2017 **COMPLETED** 

Hi everyone,

With Power BI Report Server now generally available (https://powerbi.microsoft.com/report-server/), we're marking this idea completed. I want to take this opportunity to thank each and every one of you for participating in this community over the past few months and taking time out of your busy days to try the previews and share your feedback; I can't overemphasize how much we appreciate it and how much it contributes to the product.

In case you missed it, check out our recent blog post, "A closer look at Power BI Report Server" (https://blogs.msdn.microsoft.com/sqlrsteamblog/2017/05/17/a-closer-look-at-power-bi-report-server/).

While the June 2017 release supports Power BI reports that connect "live" to Analysis Services, we're hard at work on integrating the Power Query/M-language and Analysis Services/DAX engines to unlock direct connectivity to the other Power BI Desktop data sources, targeted for later this (calendar) year.

We've now created a "Report Server" category for your ideas. Have an idea for a feature you'd like to see in a future release of Power BI Report Server? Submit it here: https://ideas.powerbi.com/forums/265200-power-biideas/category/207604-report-server.

Thanks!

# **Power BI Report Server (PBIRS)**

## Introducing Power BI Report Server (PBIRS)

#### SQL Server Reporting Services Team Blog

A blog from the SQL Server Reporting Services product team at Microsoft.

### Tag: Power BI Report Server

#### Power BI Report Server now generally available

June 12, 2017 by Riccardo Muti // 22 Comments

Today during the Microsoft Data Insights Summit, James Phillips, corporate vice president of Microsoft's Business Applications, Platform, and Intelligence (BAPI) organization, announced the general availability of Power BI Premium and Power BI Report Server. Download Power BI Report Server With Power BI Desktop and Power BI Report Server, you can Create beautiful, interactive reports using... Read more

Tags: Power BI Report Server

A closer look at Power BI Report Server

#### May 17, 2017 by Riccardo Muti // 15 Comments

On May 3, Microsoft announced Power BI Premium, a capacity-based licensing model that increases flexibility for how users access, share and distribute content. The new offering also introduces the ability to manage Power BI reports on-premises with the included Power BI Report Server. Today, we're excited to make available a preview of Power BI Report... Read more

Tags: Power BI Report Server

#### Introducing Power BI Report Server for on-premises Power BI report publishing

#### May 3, 2017 by SQL Server Reporting Services // 68 Comments

Today Microsoft announced Power BI Premium - a capacity-based licensing model that increases flexibility for how users access, share and distribute content in Power BI. The new offering also introduces the ability to manage Power BI reports on-premises with the included Power BI Report Server. Power BI Report Server delivers the capabilities we made available... Read more

#### Tags: Power BI Report Server

#### <https://blogs.msdn.microsoft.com/sqlrsteamblog/tag/power-bi-report-server/>

\*\*\*\*\*

\*\*\*\*\*

\*\*\*\*\*

## What is it? Power BI Report Server (PBIRS)

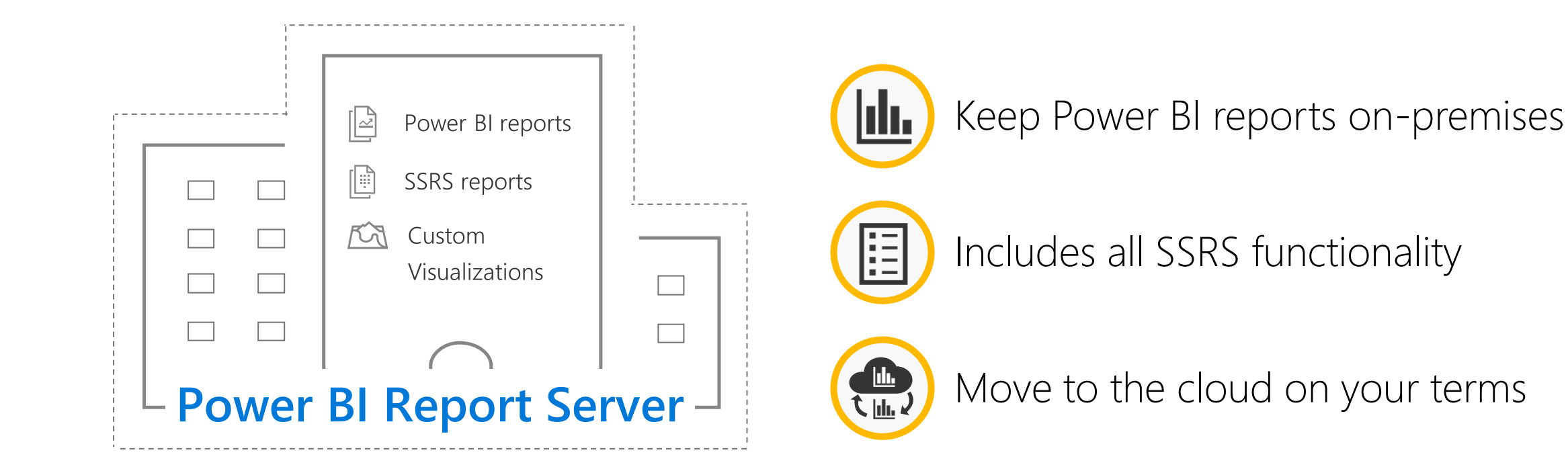

## Includes all SSRS functionality

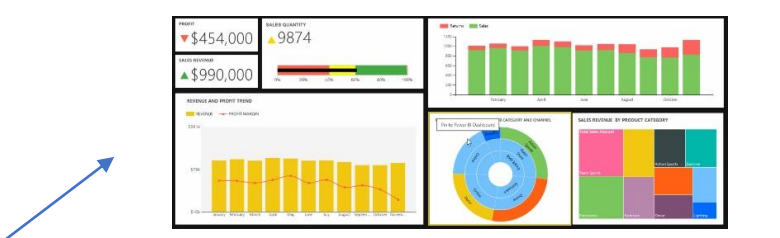

### Publish SSRS reportsCreate precisely-formatted paginated reports

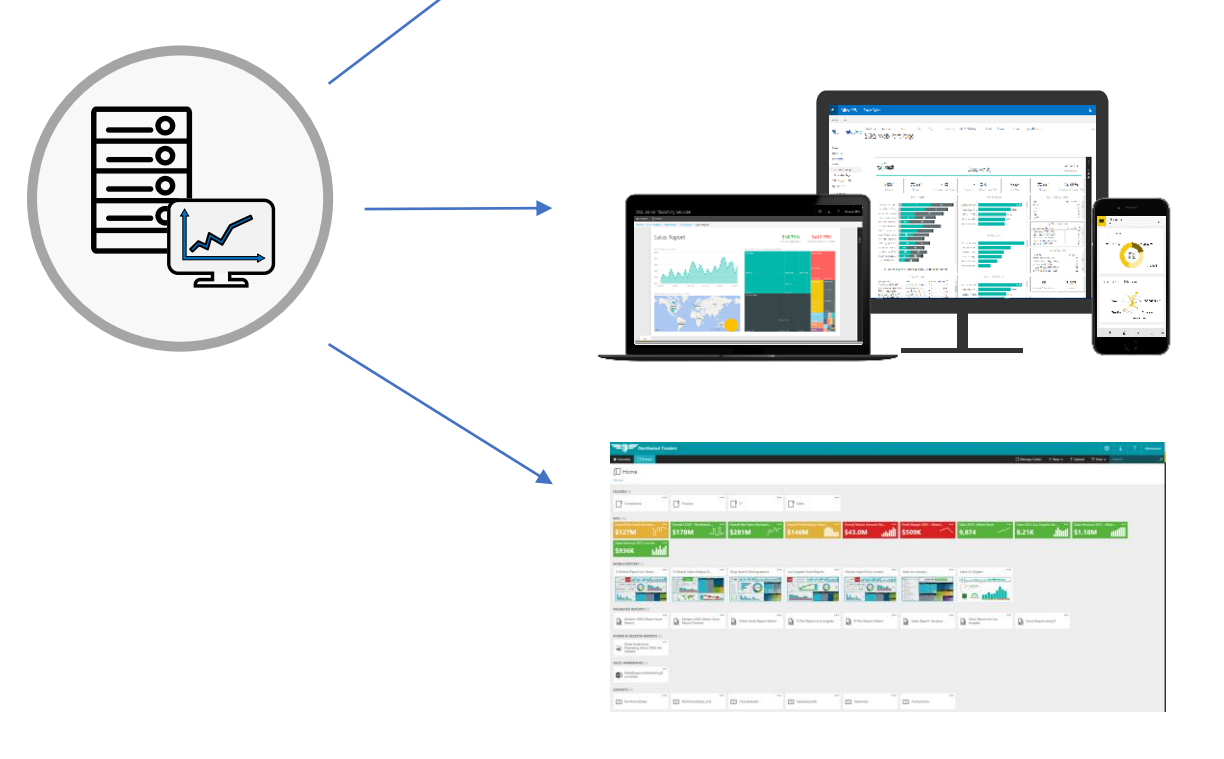

### Consume in multiple ways

Web browser, mobile app, or embedded into your app

#### Benefit from an enterprise-ready solution Organize reports, manage permissions, audit usage

# **Everything gets faster..**

## Faster cadence

### June 2017 – Power BI Report Server (PBIRS) GA

Analysis Services models (Live connection) No import models NO other sources

### August 2017 – Preview

Excel workbook viewing Embedded Datasets

#### October 2017 – PBIRS Release

Import Data models (virtually) any Data source Scheduled Refresh Direct Query Public REST API SharePoint Webpart (RDL reports)

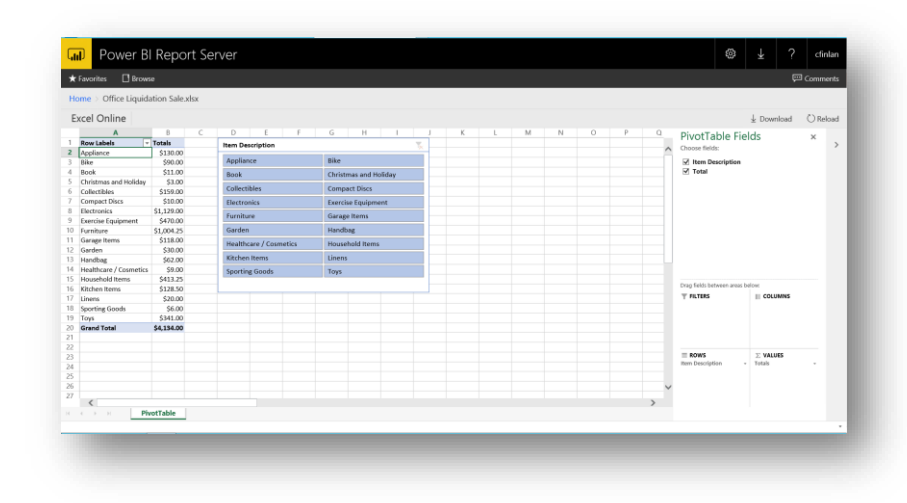

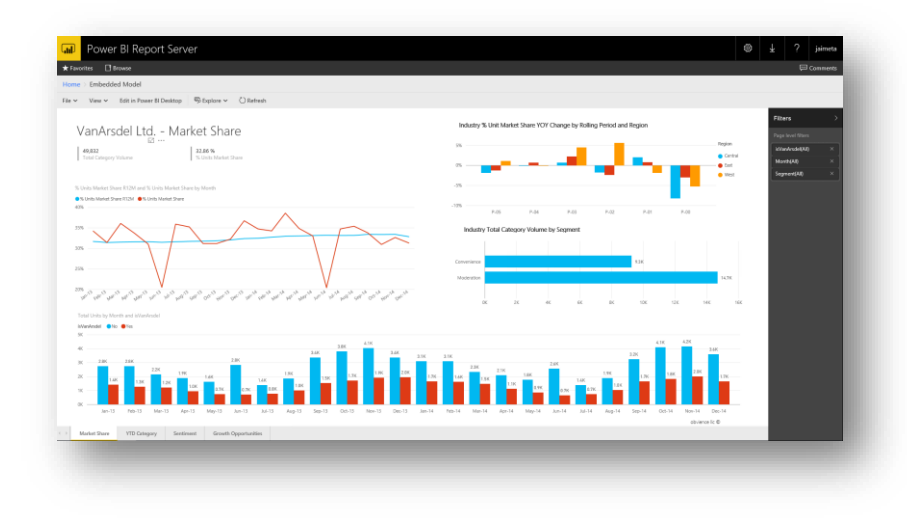

## Modern Lifecycle Policy

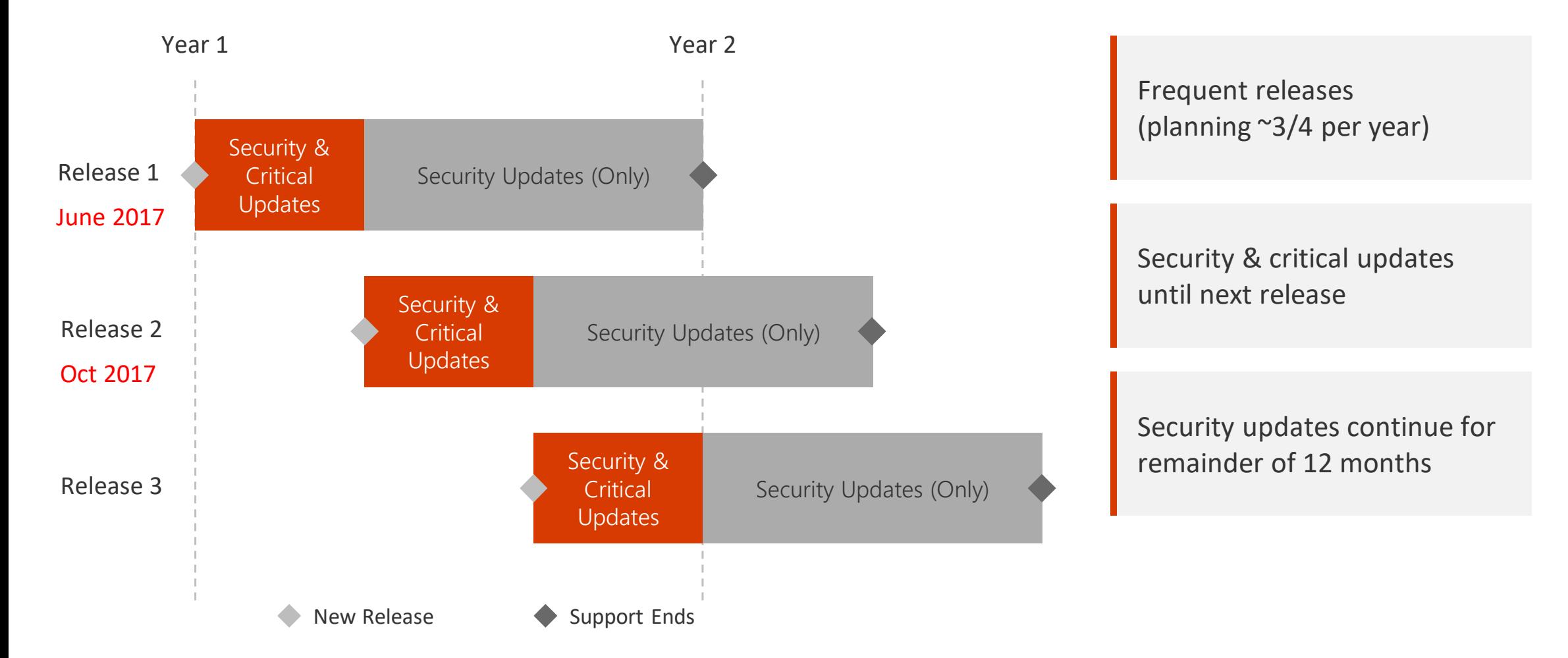

## What do you need.. ..to install? ..to develop?

- Power BI Report Server (PBIRS)
- Power BI Desktop optimized for PBIRS
- And that's it..

- Develop your PBI Reports in PBI Desktop
- Publish it to PBIRS
- Configure scheduled refresh (if needed)
- Set permissions for reports

## Compare reporting options

 $\bigodot$ 

 $\boxed{\frac{1}{2}}\boxed{\frac{1}{2}}\boxed{\frac{1}{2}}\boxed{\frac{1}{2}}$ 

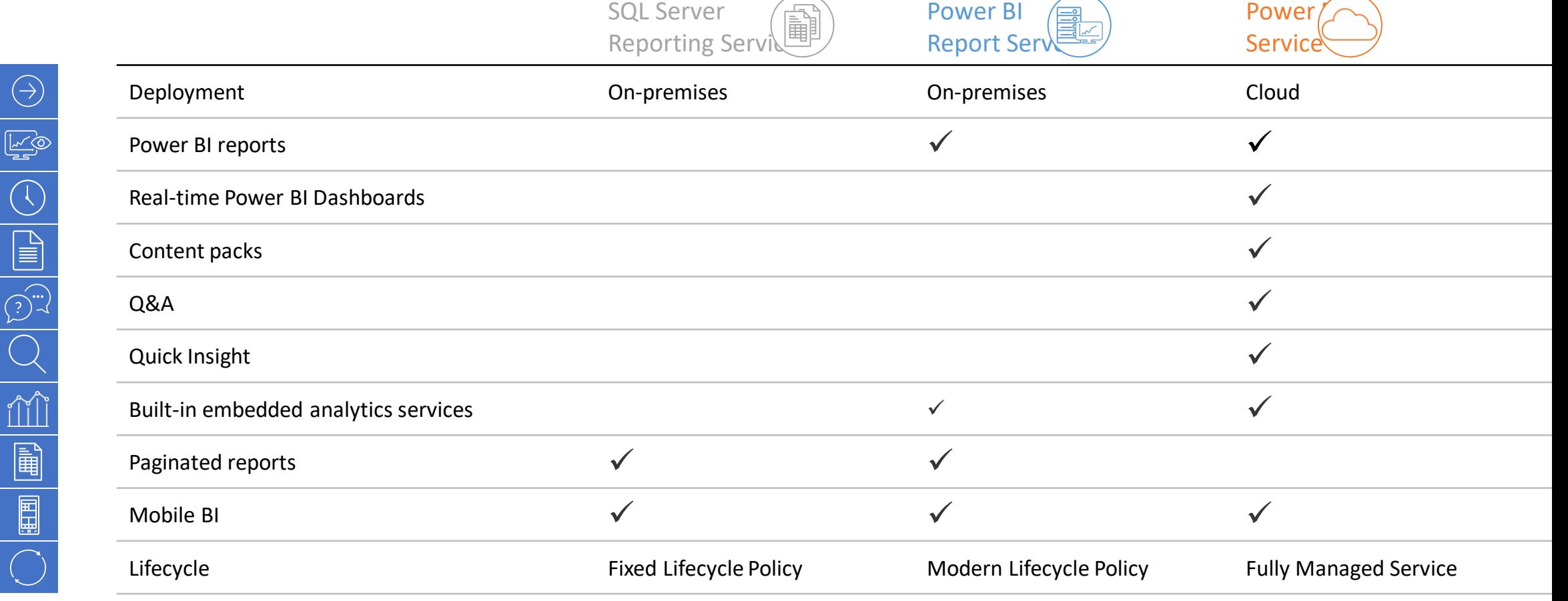

## Which tool for what?

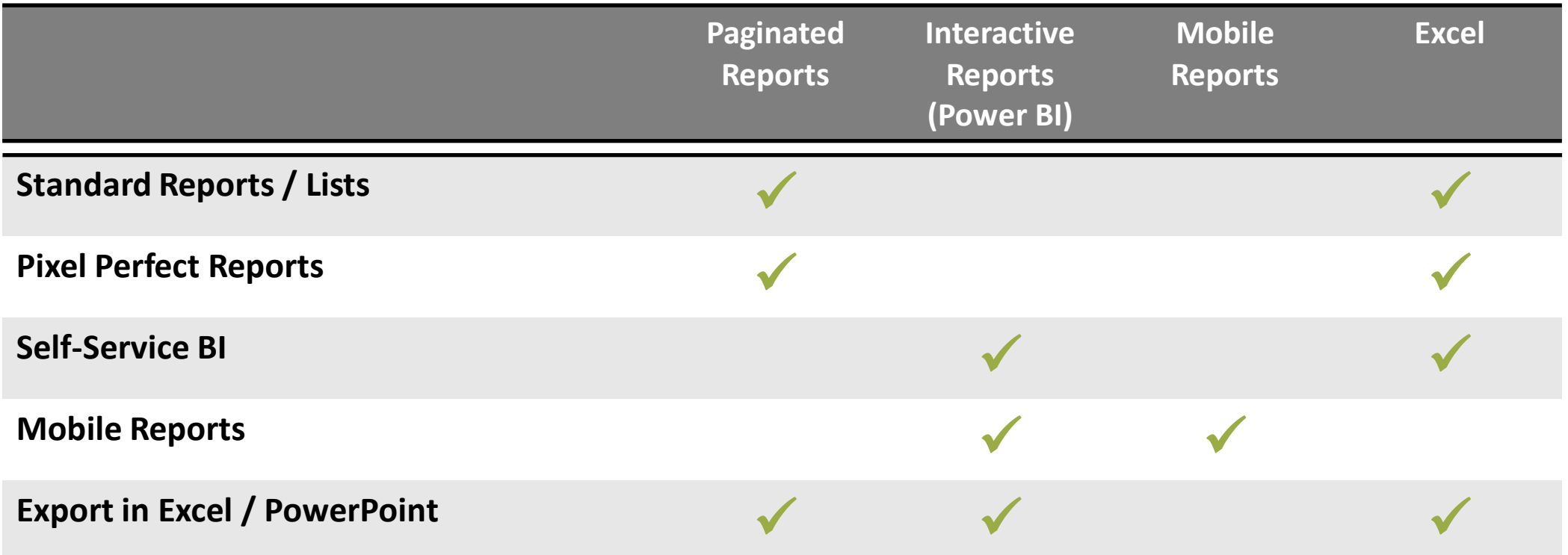

## Cloud and On-Premises Parity

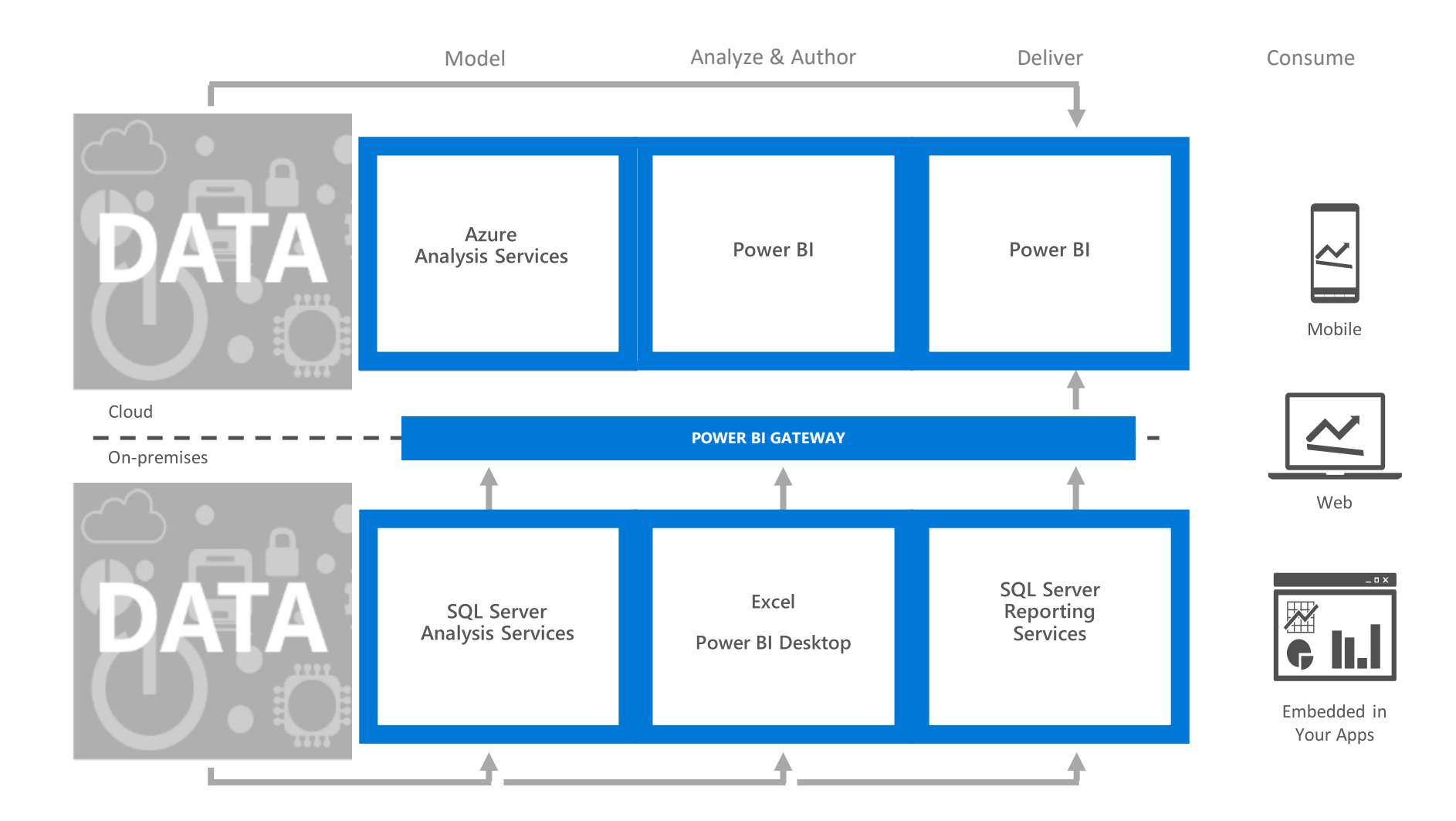

## What do you need.. ..to install? ..to develop?

- Power BI Report Server (PBIRS)
- Power BI Desktop optimized for PBIRS
- And that's it..

- Develop your PBI Reports in PBI Desktop
- Publish it to PBIRS
- Configure scheduled refresh (if needed)
- Set permissions for reports

## PBIRS REST API

### **REST API**

This release cycle, we wanted to invest in updating our developer story, and we're excited to introduce a new, modern REST API for Reporting Services. Think of it as a RESTful successor to the legacy ReportingService2010 SOAP API.

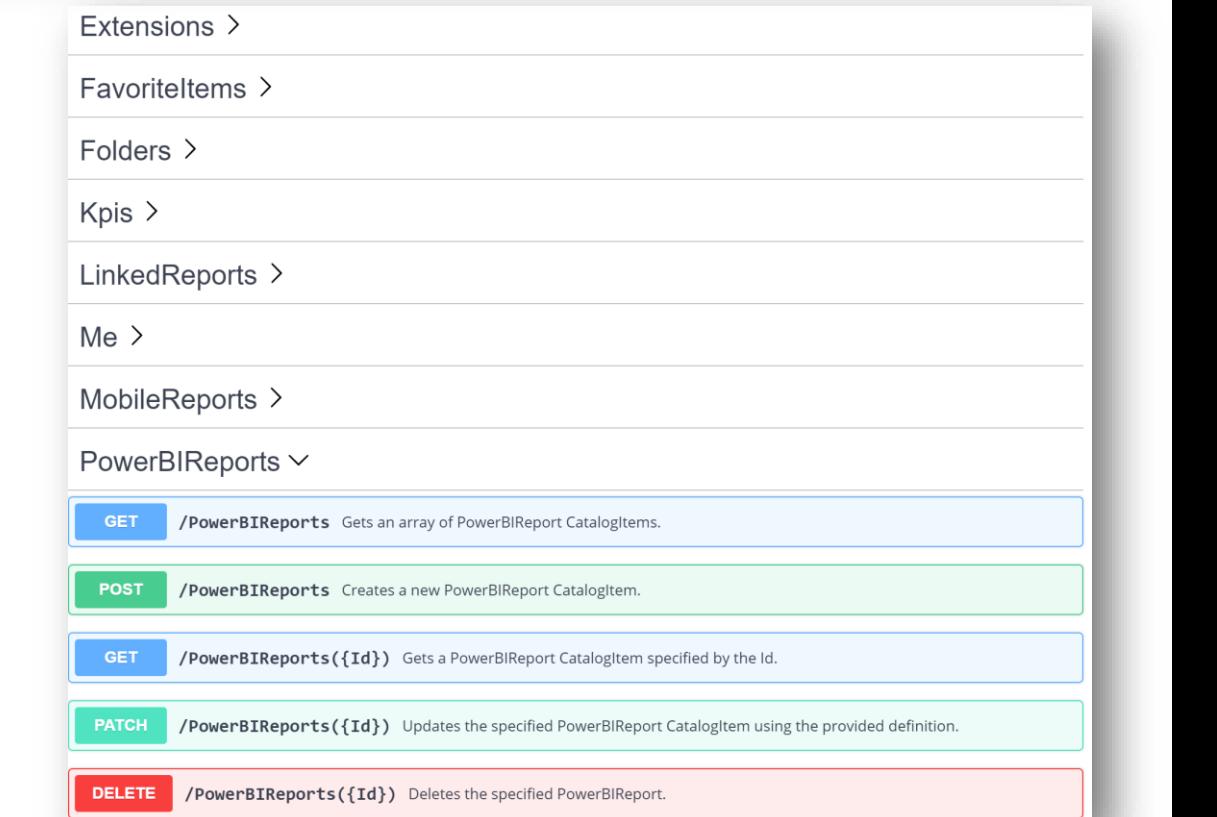

<https://app.swaggerhub.com/apis/microsoft-rs/PBIRS/2.0> [https://docs.microsoft.com/en-us/sql/reporting](https://docs.microsoft.com/en-us/sql/reporting-services/developer/rest-api)services/developer/rest-api

# **Licensing**

## What do you need? Licensing…

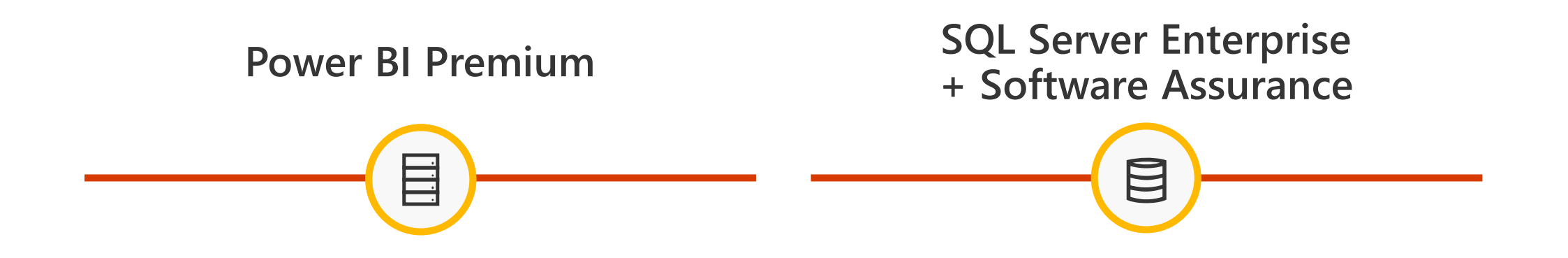

**Power BI Pro** license required to publish Power BI reports to Power BI Report Server

# **Power BI PREMIUM**

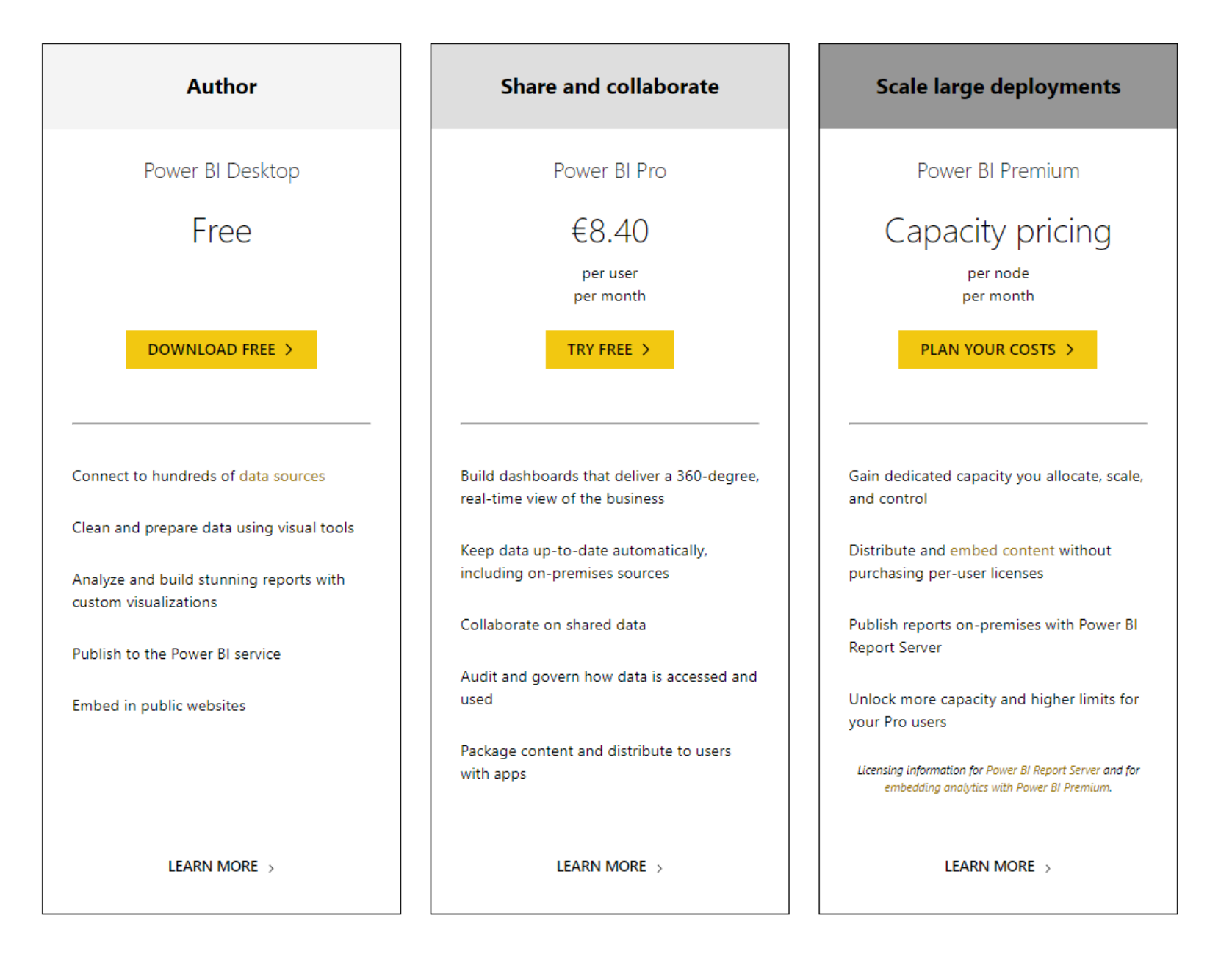

#### **Free vs Pro comparison**

Here is a list of features supported by user type.

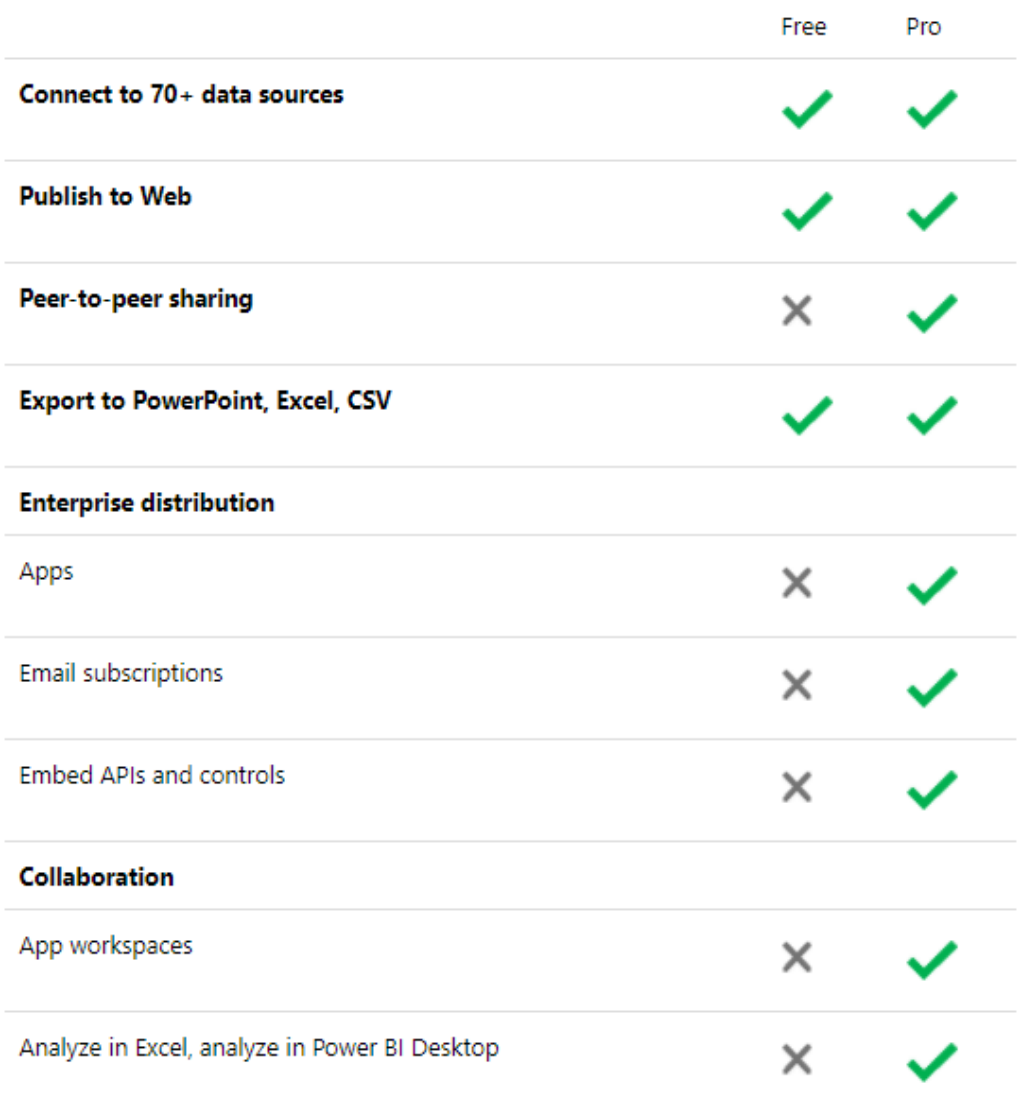

## Power BI Portfolio

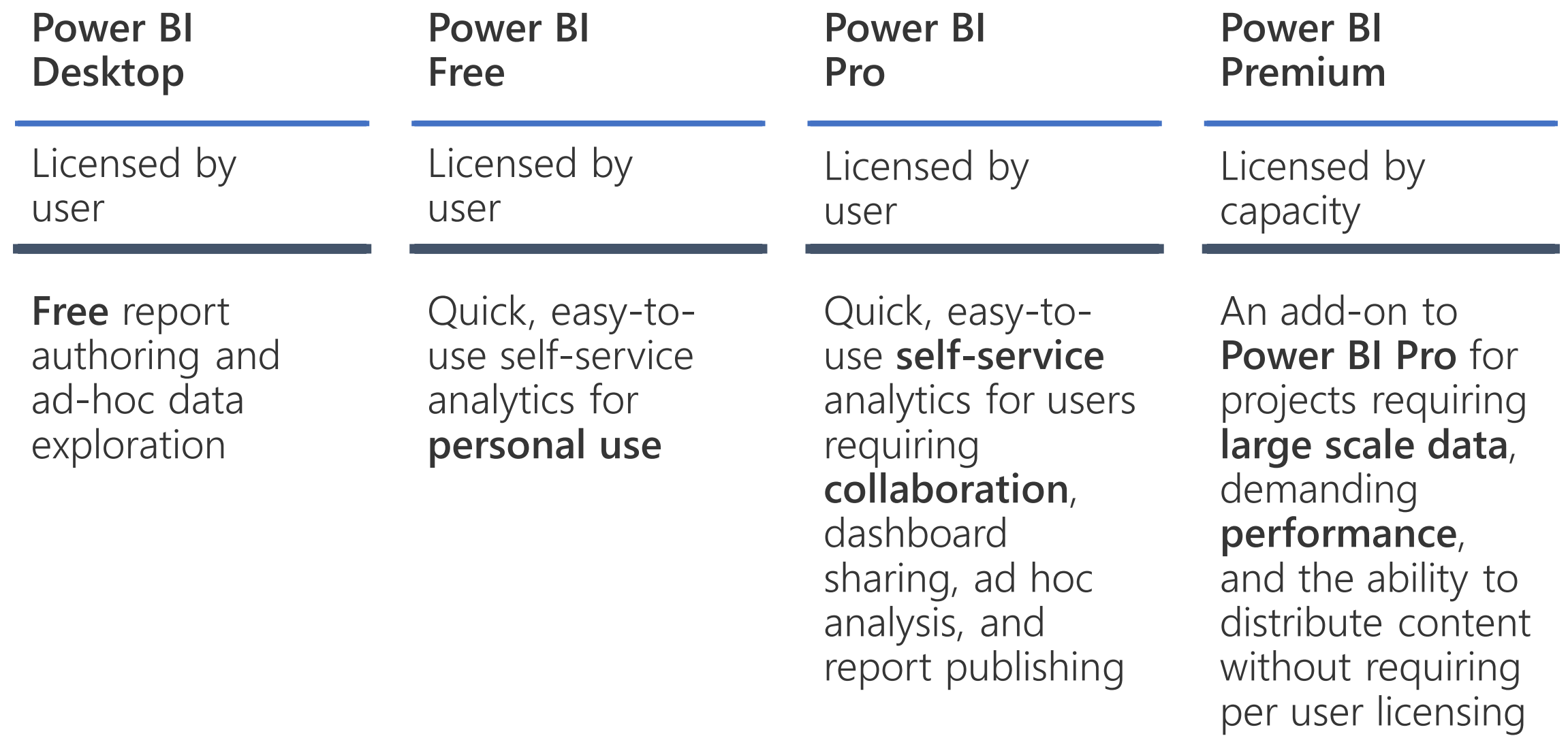

## Premium?

Dedicated resources in the cloud

*No per-user license (for readers)*

*Dedicated HW, Scaling!*

*Power BI Report Server (PBIRS)*

*Embed Power BI in your applications*

<https://aka.ms/pbipremiumwhitepaper>

<https://powerbi.microsoft.com/en-us/power-bi-premium/>

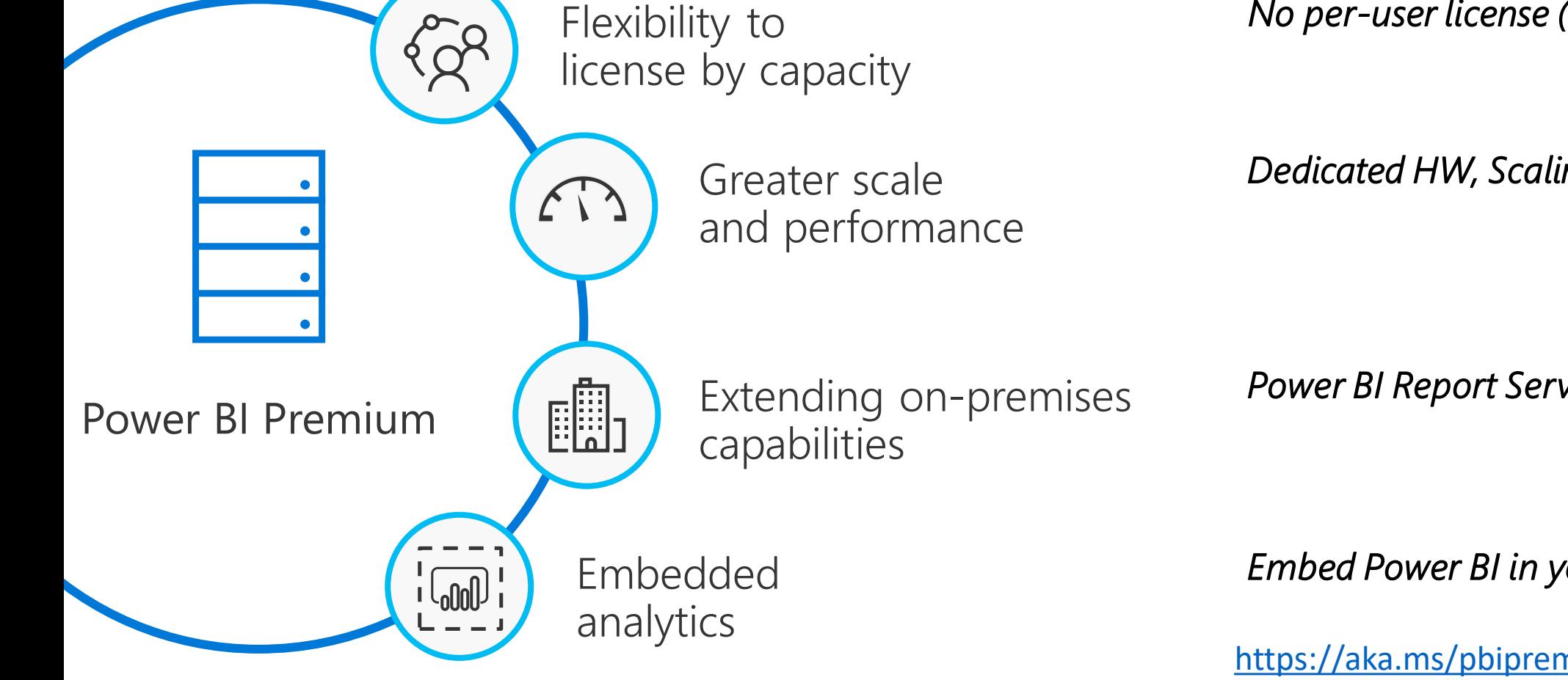

## Premium - Costs

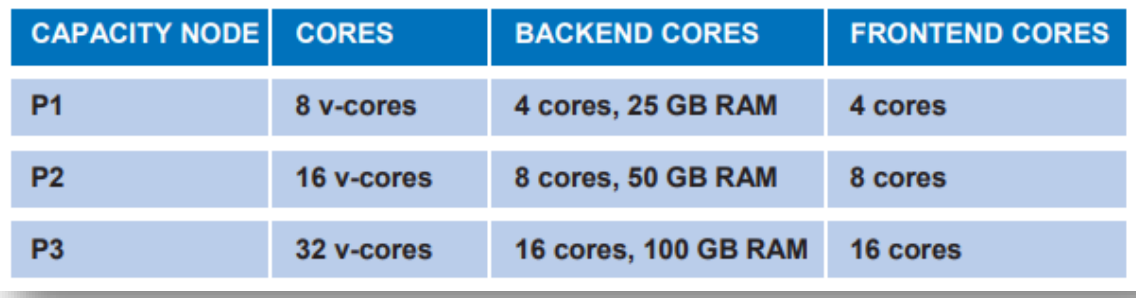

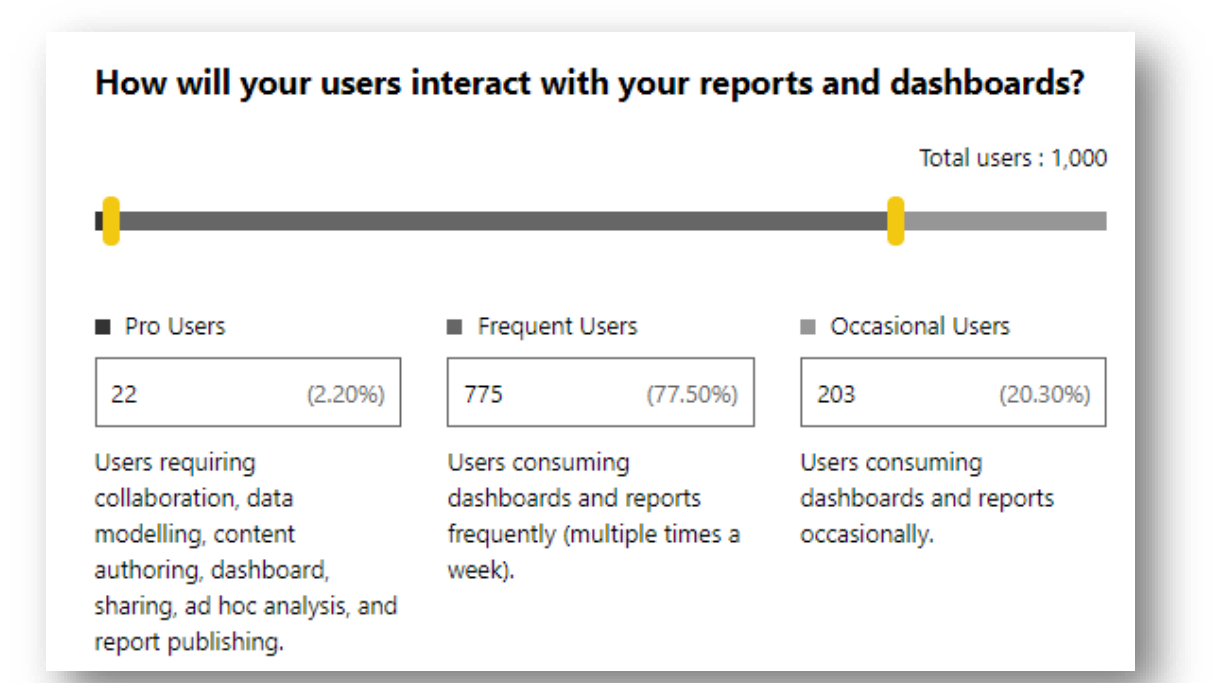

### *Premium Node(s)*

*+* 

*PRO User for every report publisher*

#### <https://powerbi.microsoft.com/en-us/calculator/> <https://aka.ms/pbipremiumwhitepaper>

## How Power BI Premium works

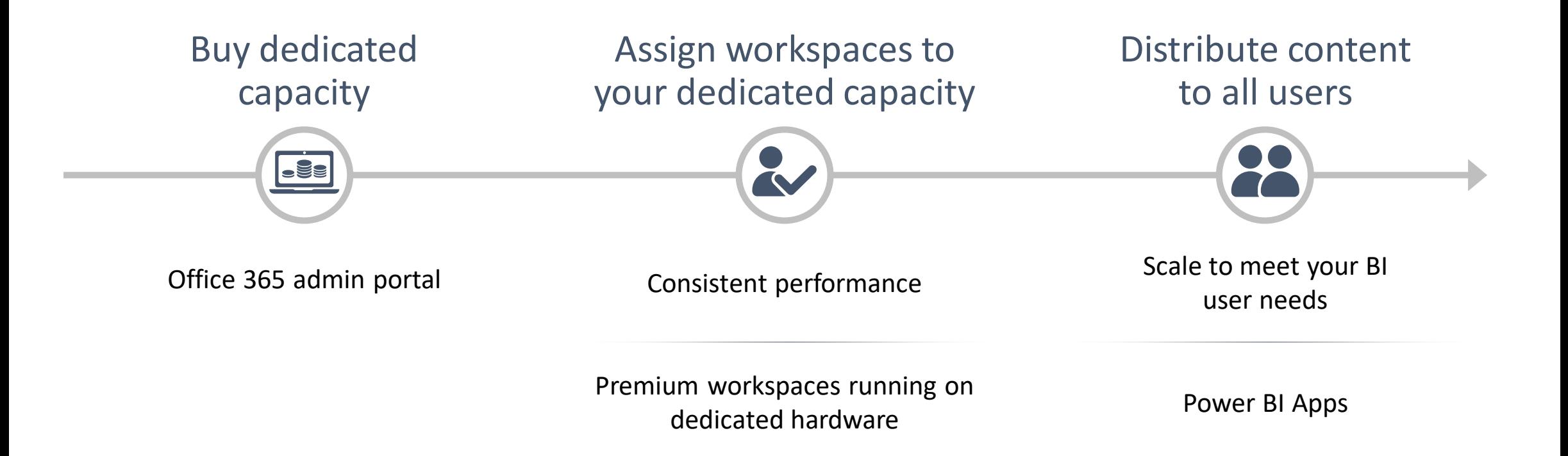

#### <https://app.powerbi.com/admin-portal>

## What's coming next?

Noisy neighbor isolation

Real-time cache / pin to memory

Incremental / dedicated refresh

Secondary model copies

Geo replicas

# **See them in action..**

## Anmerkungen / Fragen / Hinweise (5.12.2017)

• Bei der Konfiguration darauf achten, dass die Instanz PBIRS konfiguriert wird! (Sorry for that  $\odot$ )

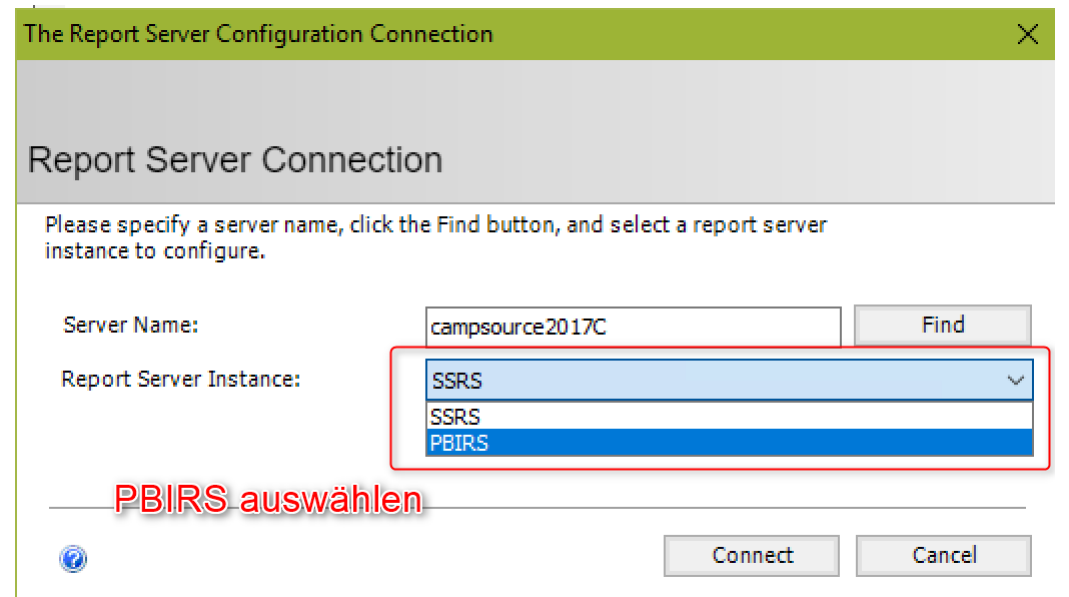

## Konfiguration PBIRS

Report Server Configuration Manager: campsource2017C\PBIRS

- Web Service URL und
- Web Portal URL

anpassen!

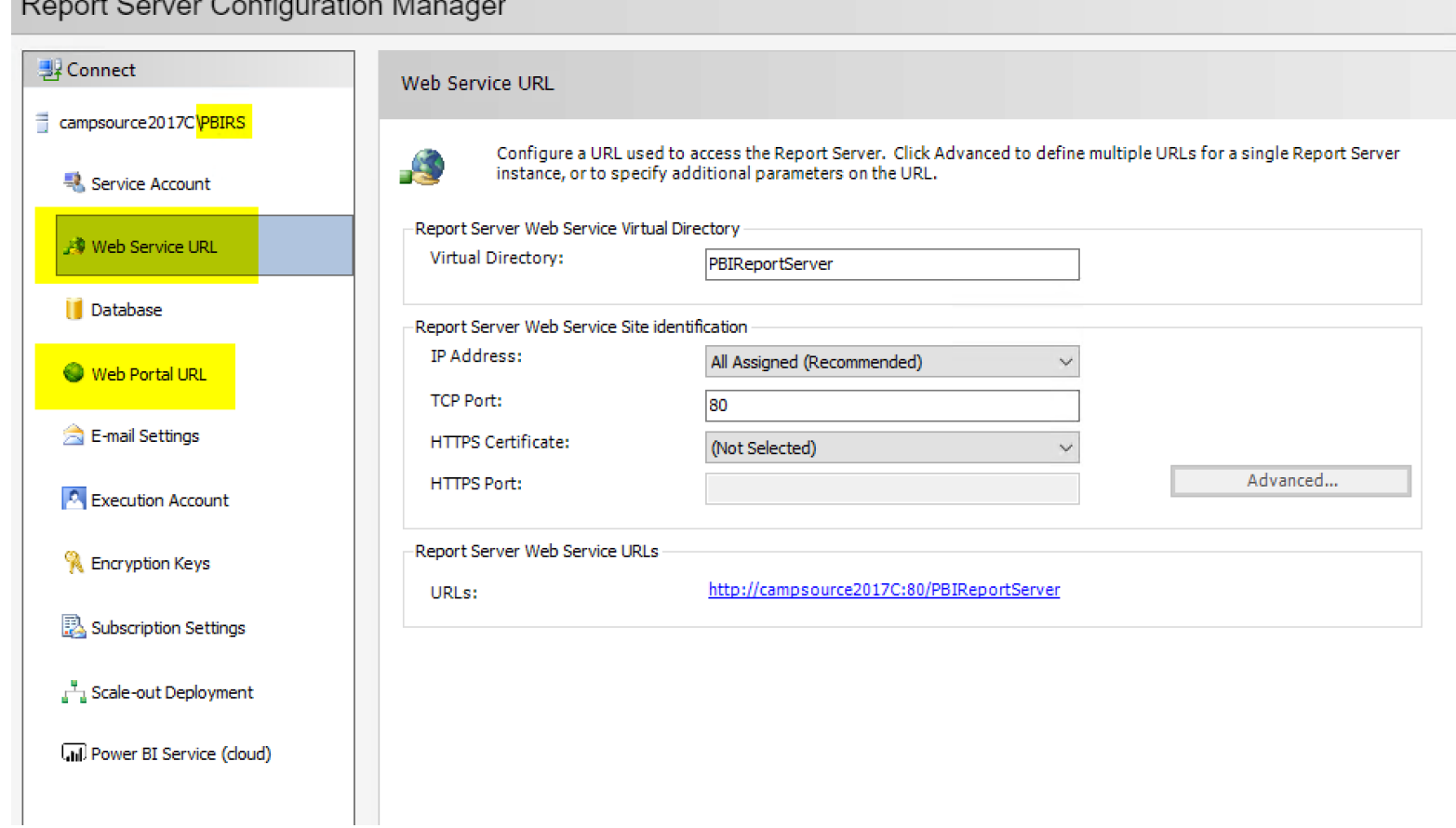

 $\Box$ 

 $\equiv$ 

## Check Report Portal

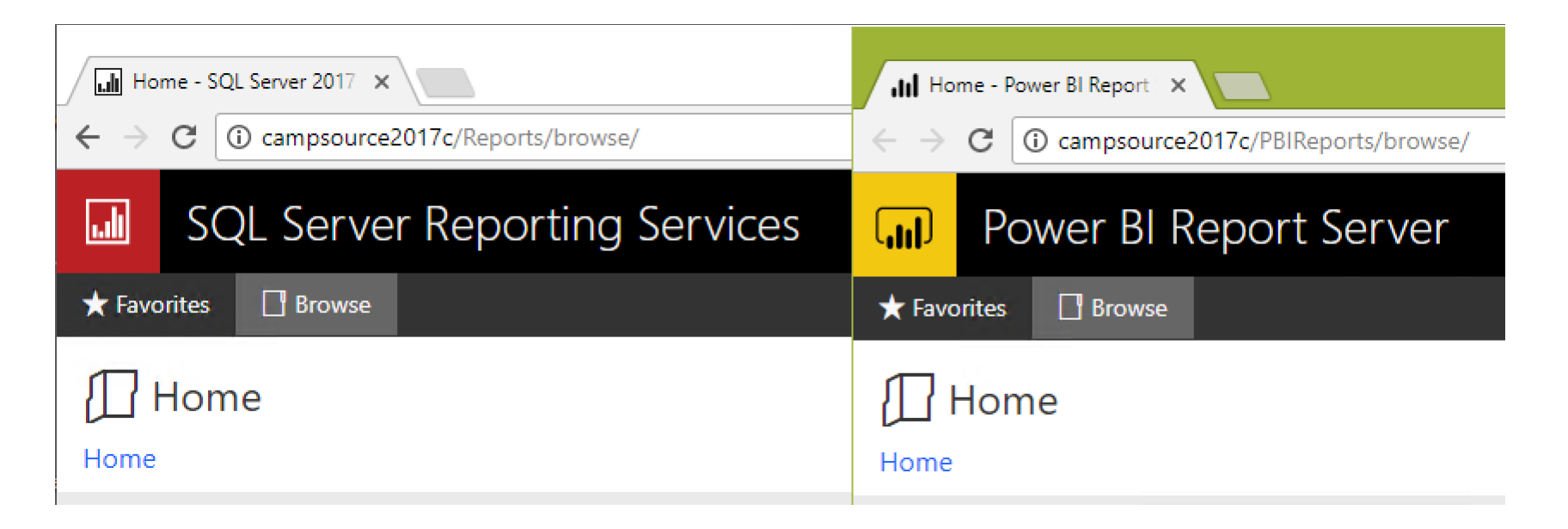

- Rot = SQL Server Reporting Services (SSRS) Portal
- Gelb = Power BI Report Server Portal

# **Power BI Report Server (PBIRS)**

## **Wolfgang Strasser**

wolfgang@powerofbi.at

@wstrasser

http://workingondata.wordpress.com/passcamp2017

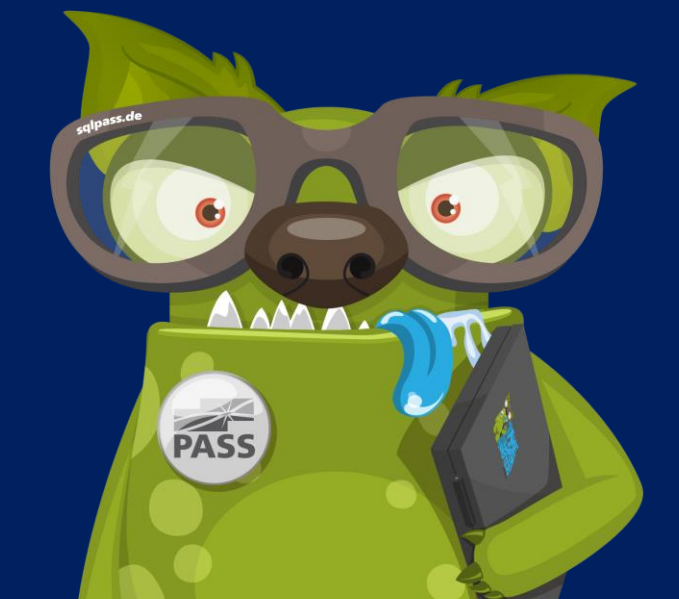

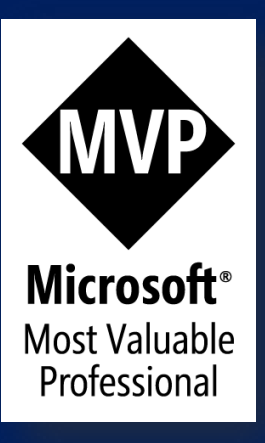